# Money Back Guarantee

Vendor:EMC

Exam Code: DES-4122

**Exam Name:**Specialist - Implementation Engineer PowerEdge Version 2.0

Version:Demo

#### **QUESTION 1**

What is the purpose of the Silicon-Based Hardware Root of Trust feature in Dell EMC PowerEdge 14G servers?

A. Ensures that the installed operating system is authentic

- B. Ensures that the server has a valid Service Tag number
- C. Ensures that no unauthorized BIOS or firmware codes are run
- D. Ensures that the server boots only when connected to a verified network

Correct Answer: C

#### **QUESTION 2**

A technician needs to change the iDRAC password on a Dell EMC PowerEdge 14G server in a lights-out datacenter. The be rebooted because it is in production. The iDRAC is configured with the default credentials How could the technician change the iDRAC password?

- A. SupportAssist Enterprise
- B. iDRAC Web GUI
- C. OpenManage Server Administrator
- D. Virtual Console; press F2 after rebooting system

Correct Answer: A

### **QUESTION 3**

DRAG DROP

Match each RAID level to its characteristic.

Select and Place:

| Level   | Characteristic                                   |
|---------|--------------------------------------------------|
| RAID 10 | Highest disk overhead                            |
| RAID 5  | Failure of one drive affects overall performance |
| RAID 6  | Requires minimum of four drives                  |
| RAID 1  | Used for high performance databases              |

Correct Answer:

| Characteristic |
|----------------|
| RAID 10        |
| RAID 6         |
| RAID 1         |
| RAID 5         |
|                |

## **QUESTION 4**

What are the default settings used when applying firmware and a configuration to a replaced part using the Lifecycle Controller?

- A. Firmware: Upgrade to latest available version Configuration Apply always
- B. Firmware Allow version upgrade only Configuration: Disabled
- C. Firmware: Match firmware of replaced part Configuration Apply always
- D. Firmware Disabled Configuration Apply only if firmware match

Correct Answer: C

**QUESTION 5** 

What is required for iDRAC Direct 2.0 to connect with IDRAC9 interfaces such as RACADM and WSMAN?

A. Wi-Fi connection

- **B. NFC connection**
- C. Ethernet cable
- D. Micro-AB USB

Correct Answer: D

## **QUESTION 6**

You are creating a new RAID 5 storage pool on a Dell EMC PowerEdge server based on 30 x 1TB drives Which PERC model best supports this configuration?

A. S140

B. H740P

- C. H740T
- D. H330
- Correct Answer: A

#### **QUESTION 7**

What is a key distinction between 1DRAC8 and 1DRAC9?

- A. iDRAC9 offers HTML5 based GUI
- B. iDRAC9 default credentials are root/calvin orderable only
- C. iDRAC8 offers HTML5 based GUI
- D. iDRAC8 default credentials are customer orderable

Correct Answer: C

## **QUESTION 8**

A technician working with a Dell EMC PowerEdge 1 take corrective action?

- A. Check the System Event Log Check PSU LED Reseat the PSU
- B. Check the System Event Log Check PSU LED Do a virtual reseat of the iDRAC
- C. Check the LCC Log Check PSU LED Reseat the CPU

D. Check the LCC Log Check PSU LED Reseat the PSU

Correct Answer: B

## **QUESTION 9**

What is a requirement to operate GPUs in a Dell EMC PowerEdge R740 server?

- A. All GPU cards must be installed at the same time
- B. All GPU cards must be of the same type but can be a different model
- C. All GPU cards must be of the same type and model
- D. All GPU cards must be installed on the same riser card.

Correct Answer: A

# **QUESTION 10**

DRAG DROP

Refer to the exhibit.

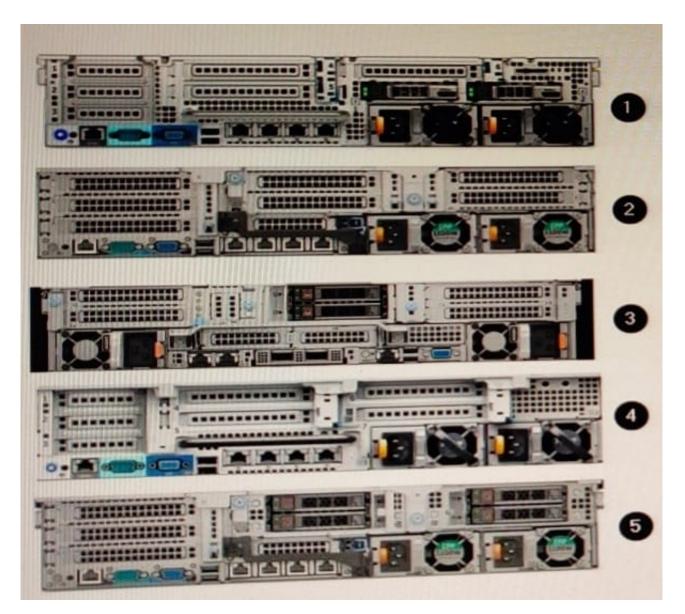

Match each callout to the Dell EMC PowerEdge server model shown.

Select and Place:

| Model  |
|--------|
| R730xd |
| R740   |
| R7525  |
| R730   |
| R740xd |
|        |

# Correct Answer:

| del |
|-----|
|     |
|     |
|     |
|     |
|     |
| 2   |

## **QUESTION 11**

A Dell EMC PowerEdge server has been updated with an LCC and iDRAC DUP to the latest firmware when performing a firmware rollback?

- A. Both the iDRAC and the LCC can be rolled back
- B. The LCC can be rolled back; the iDRAC cannot be rolled back
- C. The iDRAC can be rolled back; the LCC cannot be rolled back
- D. The iDRAC cannot be rolled back and the LCC cannot be rolled back

## Correct Answer: B

# **QUESTION 12**

# DRAG DROP

Match each status LED indicator on the Dell EMC 14G PowerEdge server with its corresponding condition.

Select and Place:

| Indicator   | Condition                          |
|-------------|------------------------------------|
| Memory      | Error related to the RAID array    |
| Temperature | Failed power supply                |
| Drive       | System cover is removed            |
| PCle        | Memory error                       |
| Electrical  | Required drivers for the PCIe card |

Correct Answer:

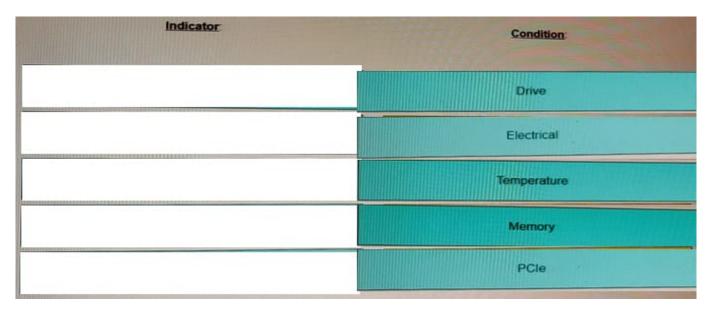